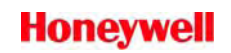

# **IS THE GPS DATABASE INTERNET DOWNLOAD OPTION RIGHT FOR YOU?**

The GPS database Internet download option works well when three basic requirements are met:

- 1. The GPS unit meets the current software requirements.
- 2. The customers' personal laptop computer has the appropriate software and hardware features.
- 3. The user is comfortable with downloading, saving and installing software from the internet. Prior to downloading and uploading a GPS database, users must first download and install the Honeywell GPS Database Loader program. This task requires basic computer skills.

### **1. Is your GPS unit eligible for receiving updates from GPS database files downloaded from the Internet?**

The following units work with the GPS Database Loader program making them eligible for updates using the Internet download option.

 KLN 35A KLX 135 A KLN 900

The following units work with the GPS Database Loader program as long as the software is current. This ensures that the GPS Database Loader can read the GPS unit's unique key number.

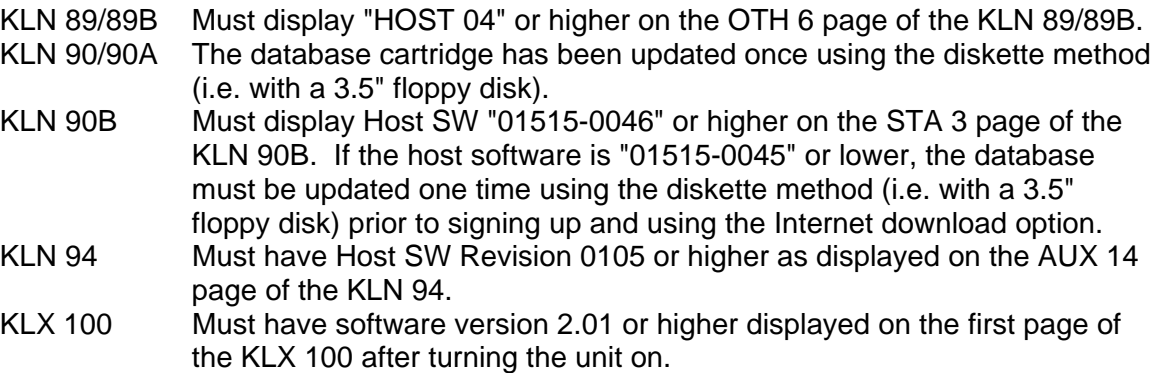

#### **2. Does your personal laptop meet the basic requirements for internet download?**

#### **Computer Software Requirements**

The GPS Database Loader is a 32-bit program, compatible with Microsoft Windows 95, 98, Millenium Edition (ME), NT versions 3.51 /4.0, 2000, XP or higher.

The Windows-based GPS Database Loader is a replacement for the DOS-based NETLOAD.EXE program. (The old NETLOAD.EXE program will continue to be included in download packages if you choose to use DOS.)

### **Computer Hardware Requirements**

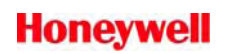

The internet download option requires a laptop computer with a 9 pin serial port connector. If the laptop does not have a 9pin serial port connector, an approved USB to 9 pin serial port adapter can be used instead.

Please note not all 9 pin serial port adapters work well. We recommend the Keyspan model: USA-19HS. More information can be found at www.keyspan.com

## **3. Are you comfortable using your computer to perform the following actions?**

- Downloading a file from the Internet and saving it to your desktop?
- Installing software using a set-up wizard?
- Creating a folder either on your desktop or hard drive to save downloaded files to?
- Locating files once they have been saved to your computer?
- Starting a Windows program?

If you answered yes to all of these questions, the internet download option is a good fit for you. If you answered no to some or all of these questions, we recommend signing up for the mail program and Honeywell will automatically send you updated GPS cards every 28 days.